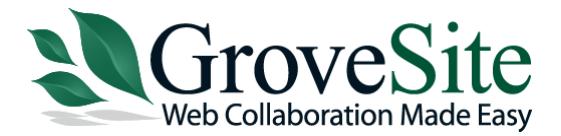

*Quick Reference*

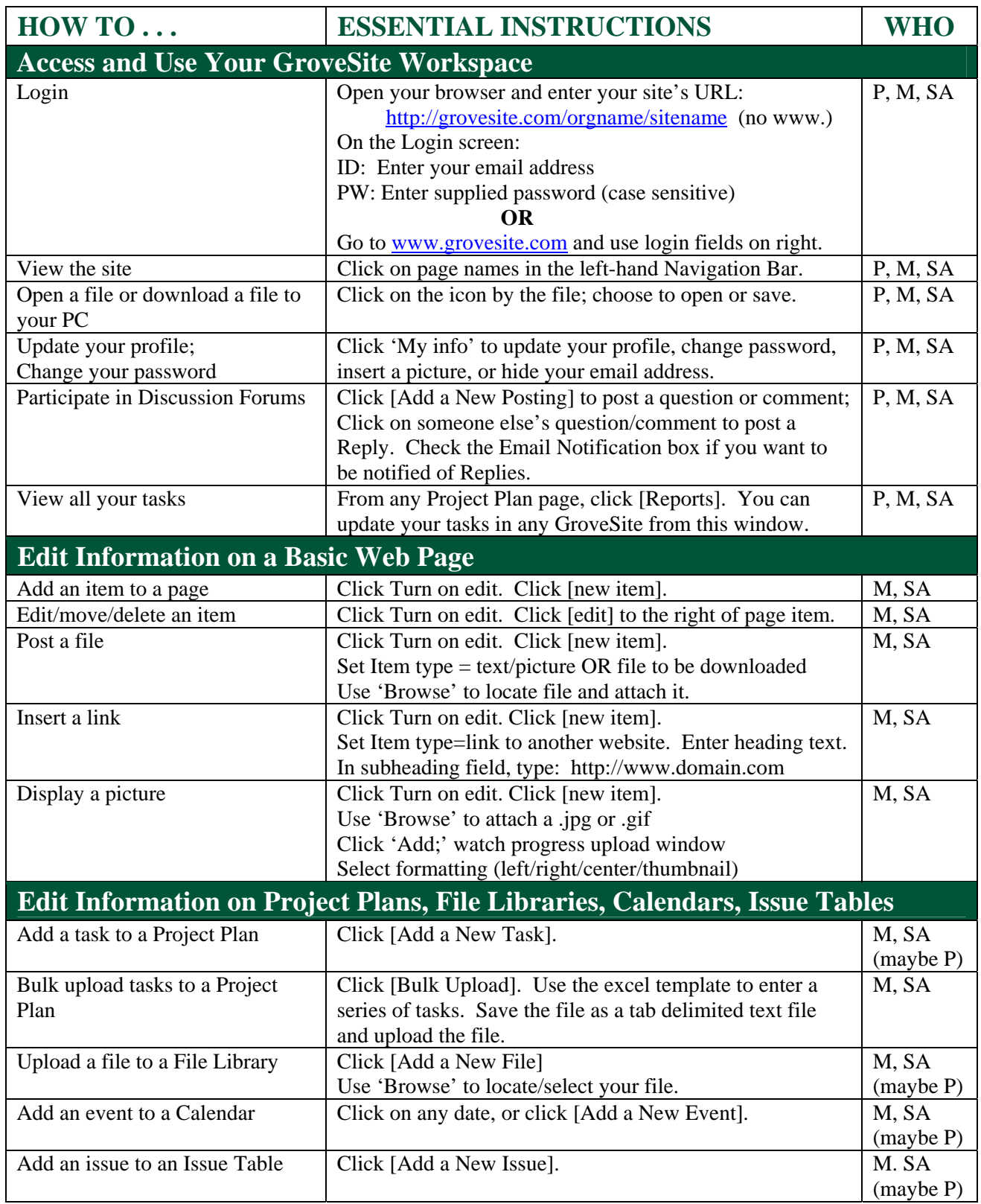

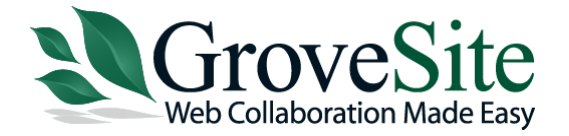

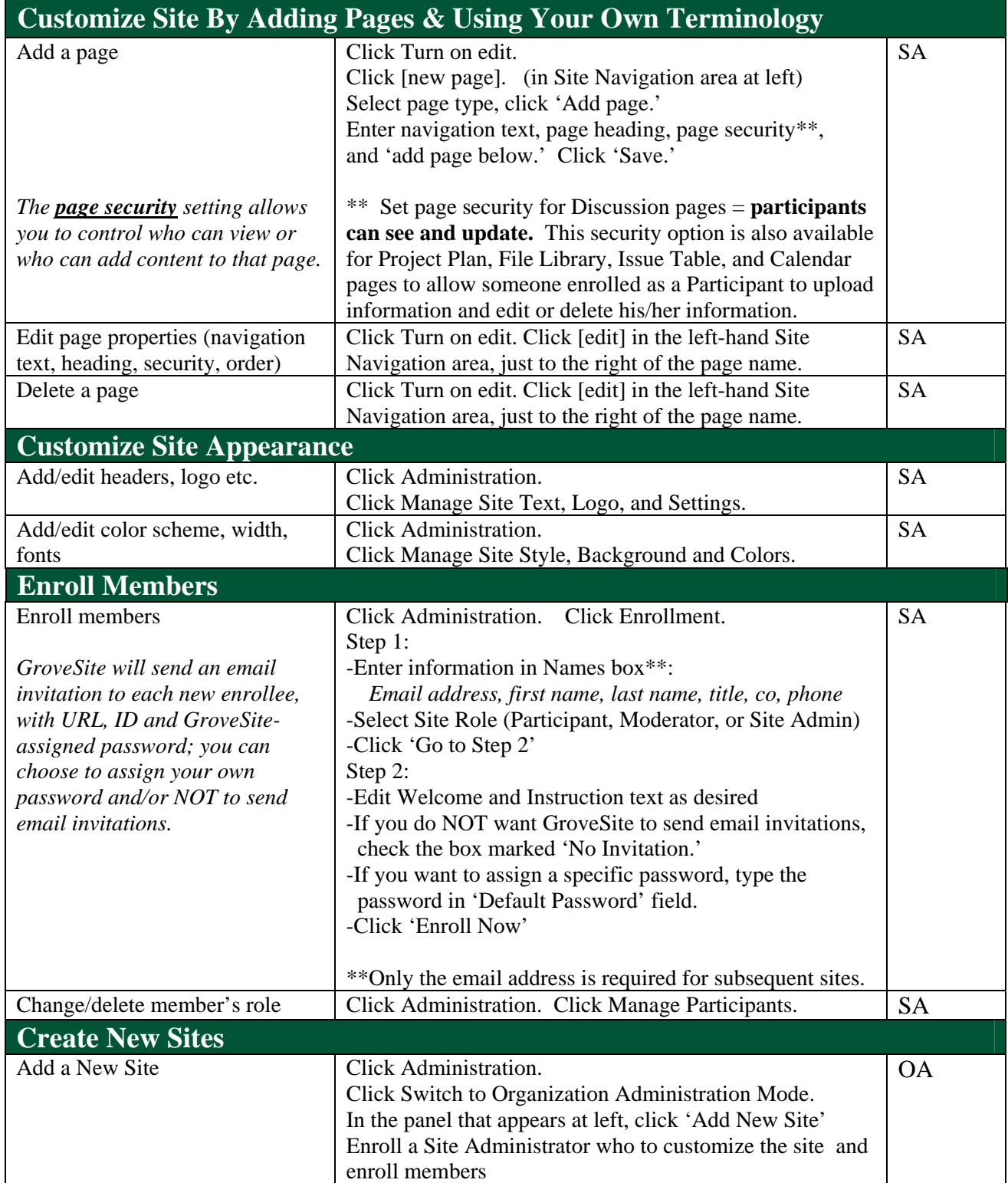